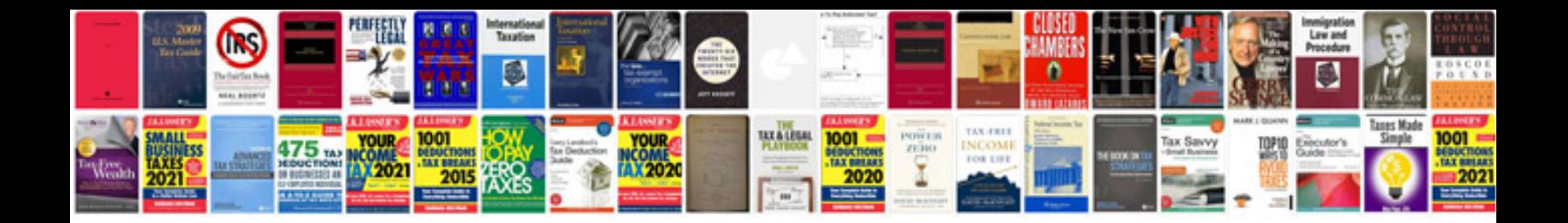

**Peachtree manual**

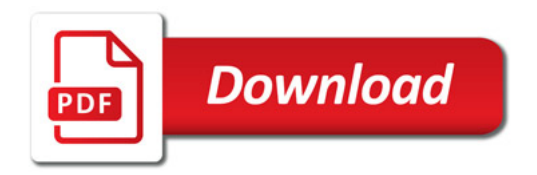

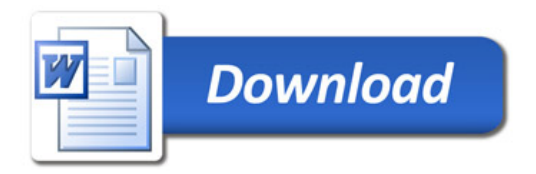